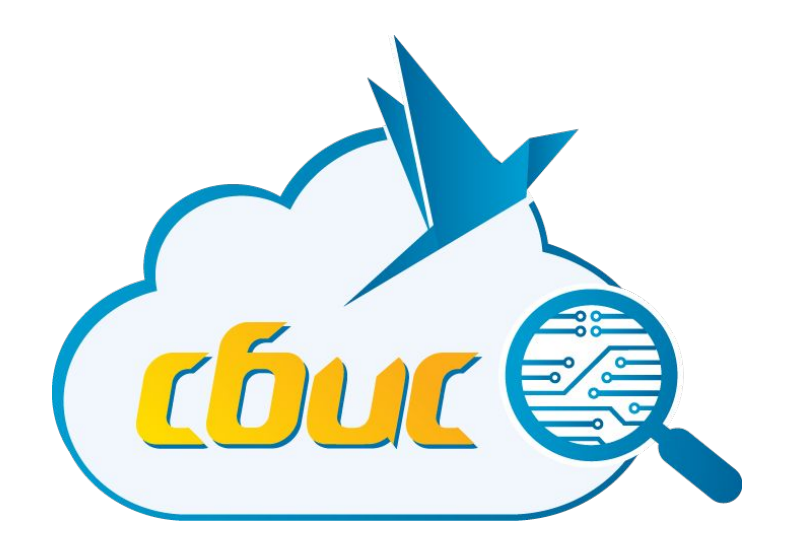

#### **Веб-разработка Лекция №4. JavaScript.**

*Шумилов Вадим Валерьевич, к.т.н.*

**Тензор, 2017**

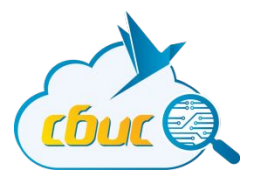

Переменные.

- JavaScript язык с гибкой типизацией
- Для объявления используется директива var
	- Рекомендуется ВСЕГДА использовать при объявлении
- Тип никак явно не указывается

Динамическая типизация лучше, чем строгая!

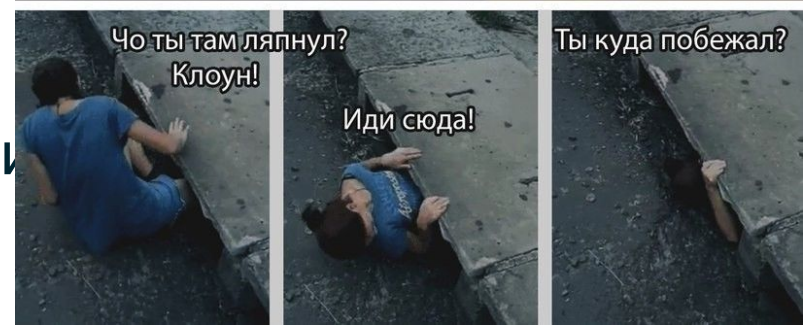

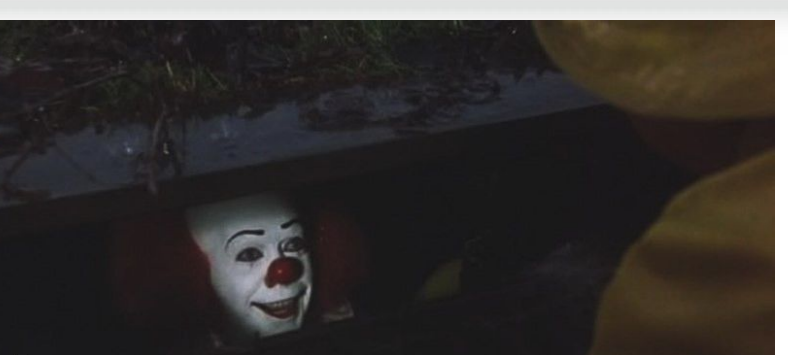

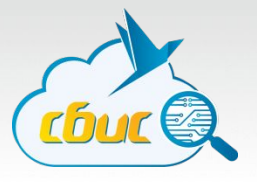

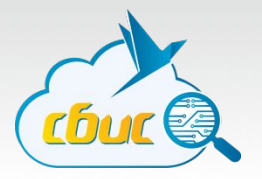

Типы данных

- $var a = 1;$  // число
- var  $a = 'a';$  // строка
- var a = true; // булевский
- var  $a = null$ ; // специальное значение null
- var a = undefined; // еще одно «спецзначение»

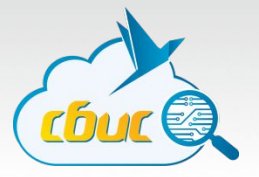

Особенности операторов

Оператор сложения +

- Используется и для конкатенации строк
- Если хотя бы один операнд строка, второй также будет приведен к строке

1 + 2; // 3, число  $1' + 2$ ; //  $12'$ , строка

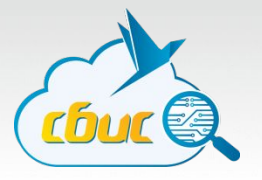

Особенности операторов

Сравнение

- === проверяет типа операндов
- Остальные сравнения проводят числовую конвертацию типа
	- false ==  $0$ , true >  $0$
- Кроме строк строки сравниваются лексикографически, по unicode-кодам символа
	- $\cdot$  'a' > ' $\theta$ '; true

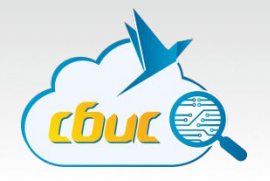

Особенности операторов

Сравнение. Интересное исключение - null и undefined.

- null и undefined равны друг другу, но не равны ничему другому (в т.ч. и 0)
- В других сравнениях:
	- $\cdot$  null -> 0
	- undefined -> NaN

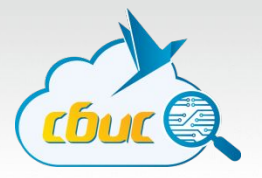

Особенности операторов

Деление на 0 не вызывает ошибки

1 / 0; // Infinity -1 / 0; // -Infinity

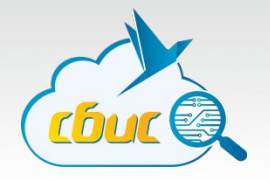

Особенности операторов

#### При ошибке вычислений возвращается специальное значение NaN (Not a Number)

 $3 / "2"$ ; // NaN

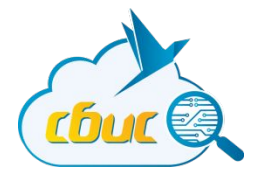

# Подробнее о типах данных

#### Типы

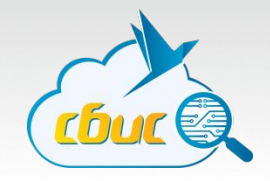

У любого типа (кроме значений null и undefined) есть методы и свойства. Даже у числа и строки

42.3.toFixed(0); // 42 "Hello".length; // 5

#### **Типы**

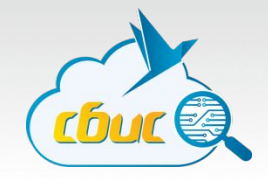

У любого типа (кроме значений null и undefined) есть методы и свойства.

Даже у числа и строки

42.toFixed(0); // Error! (42).toFixed(0); // 42

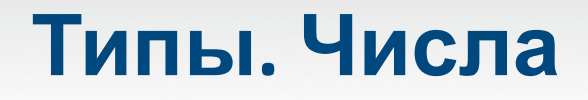

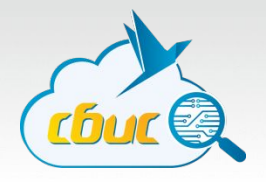

Любое число можно преобразовать в любую систему счисления

(42).toString(16); // 2a (424242).toString(32); // c9ui

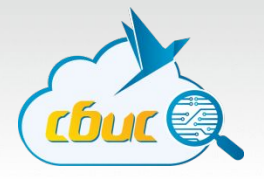

Можно писать в любых кавычках.

"This is a string"; 'This is a string';

"This  $\verb|"is"\text{ a string"$ ;

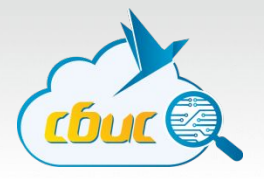

Доступ к элементам строки

- s[idx]
- s.charAt(idx)

```
""[0]; // undefined
\mathbf{w}.charAt(0); // \mathbf{w}
```
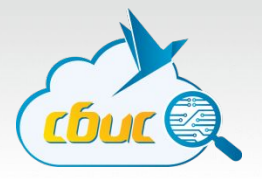

Доступ к элементам строки

"a".charCodeAt $(0)$ ; // 97

String.fromCharCode(97); // "a"

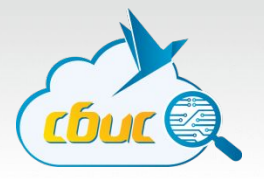

Доступ к элементам строки

- $\leftarrow$ s $\left\{\frac{\texttt{i}}{\texttt{d}}\times\right\}$
- s.charAt(idx)
- $\frac{100}{10}$   $\frac{1}{10}$  // undefined  $\mathbf{w}$ .charAt $(0)$ ; //  $\mathbf{w}$

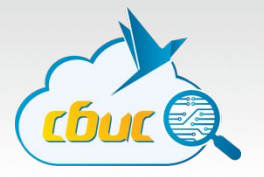

Все строки хранятся в UTF-8

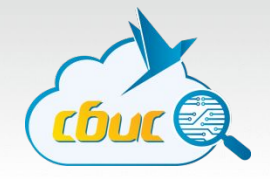

Строки не мутабельные. Нельзя изменить строку.

var s = "123";  $s[0] = "a";$  $s$ ; // "123"

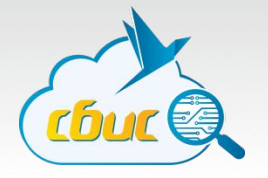

Объекты. По-сути это хэш-таблицы.

var  $o = \{\};$  // можно new Object(); но не нужно  $o.$ key = 10;

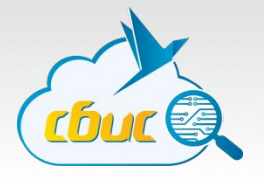

Могут хранить любые типы

var  $o = \{\};$  $o.$ key = 10;  $o.$  another = "string";  $o.\text{more} = \{\};$ 

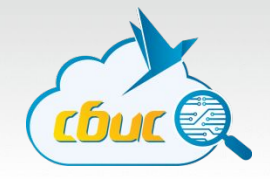

Ключ – любая строка. Ключи регистронезависимые.

```
var o = \{\};o.key = 10;o. another = "string";
o.\text{more} = \{\};o.strange_key = 0;
o.MORE = 100500;
```
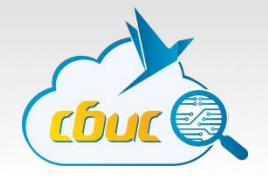

К свойствам можно обращаться через переменную

var  $o = \{\};$ var key = "another";  $o[key] = "value";$ 

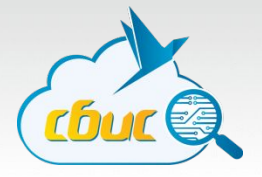

Можно сразу объявлять с полями

```
var o = \{key: "value",
   another: 123,
   obj: {
      x: 10
   }
};
```
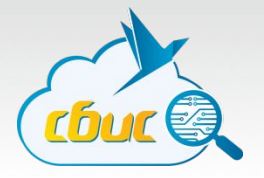

Обход объекта

```
var o = \{ ... \};
for (var key in o) {
   console.log(key);
}
```

```
// для свежих браузеров...
Object.keys(o); // массив строк-ключей
```
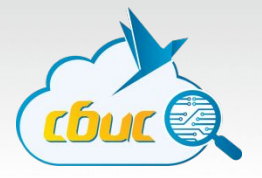

У объекта можно удалить свойство

var  $o = \{$  $a: 1;$  $\}$ ;  $0.a; // 1$ delete o.a; o.a; // undefined

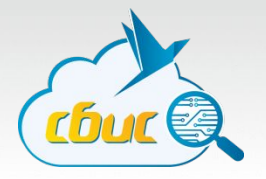

- var  $a = []$ ; var  $b = [1, 2, 3];$
- a.length;  $// 0;$ b.length;  $// 3;$

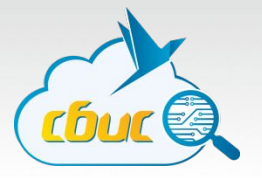

var  $a = []$ ;  $a[0] = 1;$  $a[1] = 2;$  $a; // 1,2$ 

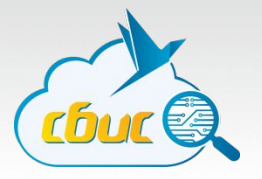

var  $a = []$ ;  $a[0] = 1;$  $a[1] = 2;$  $a; // 1,2$ a.length;  $// 2$ 

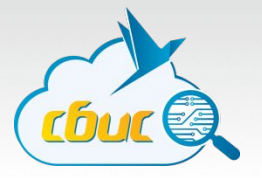

```
var a = [];
a[100] = 1;a.length; // ???
```
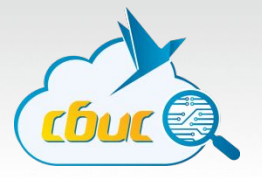

var  $a = []$ ;  $a[100] = 1;$ a.length; // 101

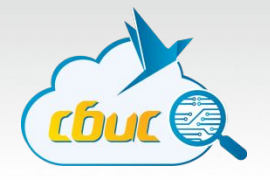

Обход массивов - по индексу от 0 до length;

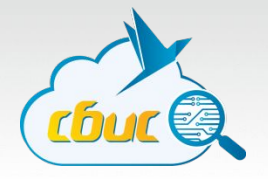

Обход массивов - по индексу от 0 до length;

```
1/1, 2, 3, undefined, \dots, 100
```
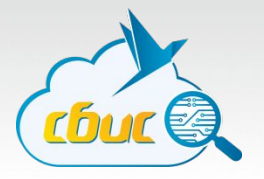

Массив - тот же объект.

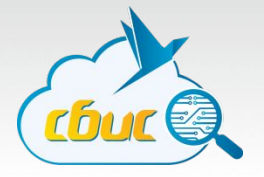

Длина массива - изменяемое свойство!

```
var a = [1, 2, 3];a; // 1, 2, 3a.length; // 3a.length = 2;a; // 1,2a.length; // 2
```
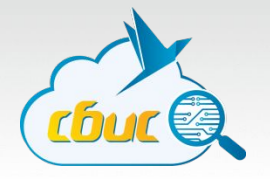

Создание через new Array();

Выбор автора – НЕ НАДО! Только по особым случаям!

new Array(5);  $//$ ,,, new Array(1,2,3); // 1,2,3 new Array(-1); // ???
#### Типы. Массивы

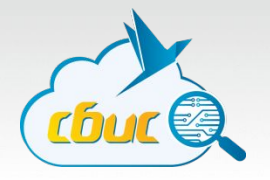

Создание через new Array();

Выбор автора – НЕ НАДО! Только по особым случаям!

new Array(5);  $//$ ,,, new Array(1,2,3); // 1,2,3 new Array(-1); // ОШИБКА!

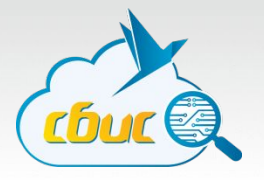

```
function f() \{ ... \}
```

```
typeof f; // "function"
f();
f(1, 2, 3);
```
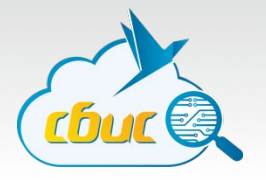

function  $f(a)$  { console.log(a); }

 $f()$ ; // undefined  $f(1); // 1$  $f(1, 2, 3); // 1$ 

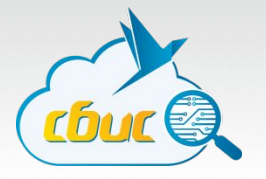

```
function f() \{console.log(arguments);
}
```

```
f(); // []
f(1); // [1]
f(1, 2, 3); // [1, 2, 3]
```
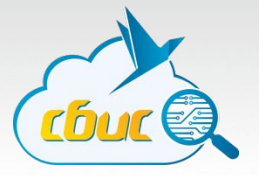

Можно использовать вместе

```
function f(a) {
  // a == arguments[0];if (a) \{console.log(arguments[1]);
f(1, 2); // 2;
```
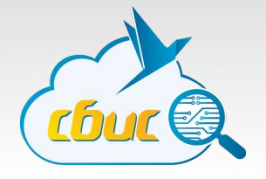

#### for (var  $i = 0$ ;  $i < arg$ uments.length;  $i++)$  { console.log(arguments[i]); }

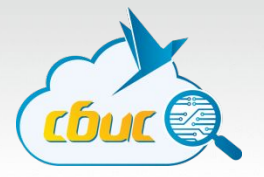

Но это не настоящий массив!!!

arguments.push(10); // ERROR!

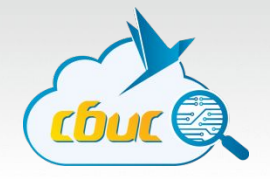

Можно узнать, со сколькими аргументами был объявлена функция.

```
function tellMe(f) {
   console.log(f.length);
}
```

```
tellMe(function(a,b,c){}); // 3;
tellMe(function(){}); // 0
```
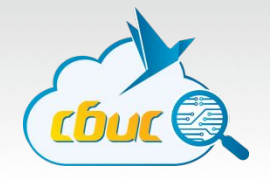

Кстати, на функцию тоже можно повесить свойства!

function  $f()$  { ... }

f.prop =  $1$ ; f.prop;  $// 1$ 

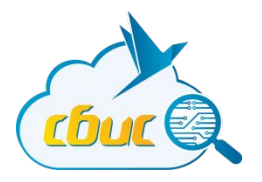

# Области видимости и замыкания

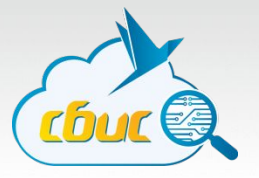

Где доступна переменная?

}

```
function test() {
    for(var i = 0; i < 10; i++) {
        var_j = i + 1; doWork(i, j);
 }
    console.log(i, j); \mathcal{N} ?, ?
```
}

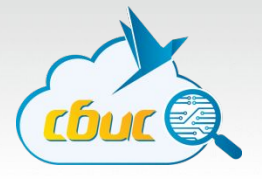

Hoisting. «Всплытие» переменных.

```
function test() {
     var i, j;
    for(i = 0; i < 10; i++) {
        j = i + 1; doWork(i, j);
 }
     console.log(i, j); // ?, ?
```
}

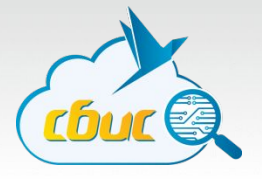

Hoisting. «Всплытие» переменных.

```
function test() {
     var i, j;
    for(i = 0; i < 10; i++) {
        j = i + 1; doWork(i, j);
 }
     console.log(i, j); // 10, 10
```
}

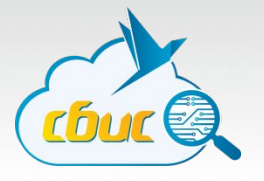

```
function test() {
     var i;
    for(i = 0; i < 10; i++) {
         doWork(i);
 }
     return function () { 
         console.log(i); 
 }
```
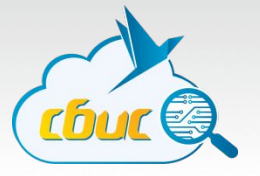

var  $f = test()$ ; typeof f; // "function"  $f()$ ; // ???

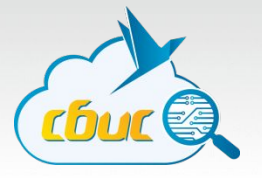

#### function test() {

}

```
 var i;
   for(i = 0; i < 10; i++) {
         doWork(i);
 }
     return function () { 
         console.log(i); 
 }
```

```
function test() {
     var i;
    for(i = 0; i < 10; i++) {
         doWork(i);
 }
     return function () { 
         console.log(i); 
\Box}
```
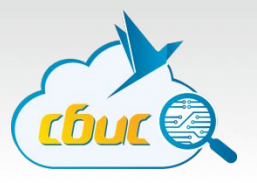

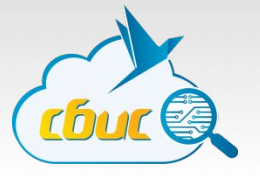

var  $f = test()$ ; typeof f; // "function"  $f()$ ; // 10

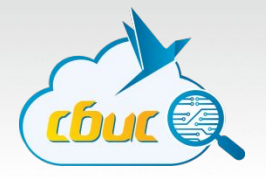

- Область видимости переменной ограничивается функцией
- Определение переменной «всплывает» к «верхней точке» области видимости
- Переменную видно в ее «родной» области видимости и всех «нижележащих»
- При обращении к переменной она ищется в текущей области видимости, потом выше и т.д.
- Всегда текущее значение переменной

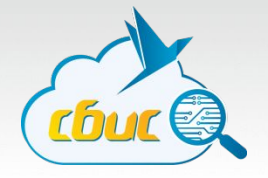

- На «самом верху» глобальная область видимости, «глобальный объект».
	- В браузере это объект window

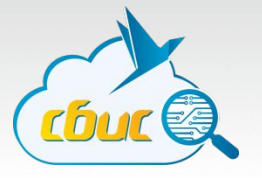

var greeting = "Hello";

```
function greet(name) {
    console.log(greeting + ", " + name + "!");
}
```

```
greet("John"); // Hello, John!
greeting = "Привет";
greet("Вася"); // Привет, Вася!
```
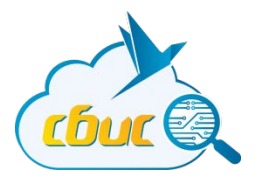

# Контекст вызова

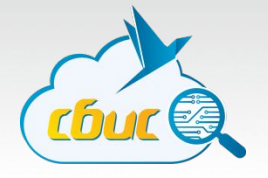

- **• Любая функция** при вызове получает контекст исполнения
- Контекст исполнения доступен внутри функции через ключевое слово **this**
- Контекст определяется **в момент вызова** функции

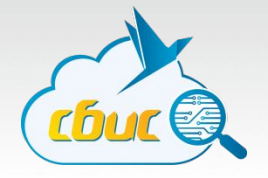

- При вызове простой функции, контекстом будет глобальный объект
- При вызове «от объекта» этот объект

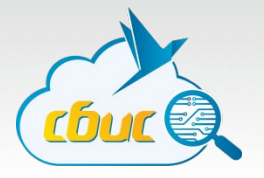

## function  $x() \{$ console.log(this);  $\mathcal{F}$

х(); // глобальный объект

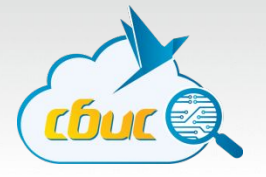

```
var o = \{foo: 1,bar: function() {
        console.log(this.foo);
    \}o.bar(); // 1
```
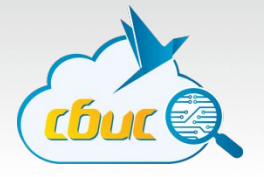

```
var o = \{foo: 1,bar: \{baz: function() {
            console.log(this.foo);
};
```
#### o.bar.baz();  $//$  ??

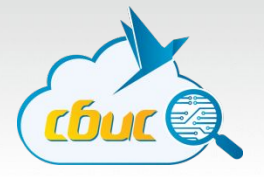

```
var o = \{foo: 1,bar: \{baz: function() {
            console.log(this.foo);
};
```
 $o.$ bar.baz $()$ ; // undefined

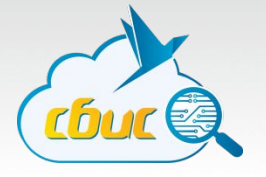

```
var o = \{foo: 1,bar: function() \{console.log(this.foo);
    \}var f = o.bar;f(); // ??
```
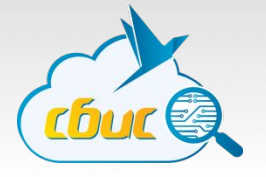

```
var o = \{foo: 1,bar: function() {
         console.log(this.foo);
     \left\{ \right\}var f = o.bar;f(); // undefined
```
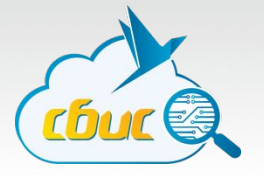

- Контекст можно задать явно
	- call
	- apply
- Позволяют вызвать функцию в заданном контексте с заданными аргументами

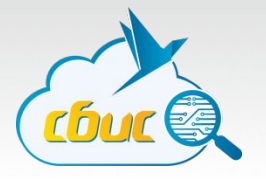

```
function f(a, b) {
    console.log(this, a, b);
\mathbf{r}
```

```
f(1, 2); // глобальный объект, 1, 2
f.call(10, -1, -2); // 10, -1, -2f.apply("str", [1, 2]); // "str", 1, 2
```
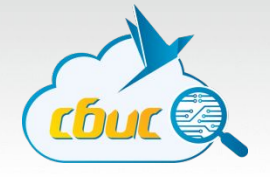

// для вызова в контексте глобального объекта f.apply(null, [ 10, 20 ]);

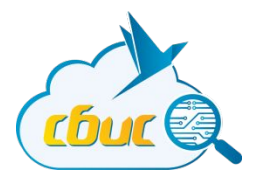

# Внутренности. Event Loop.

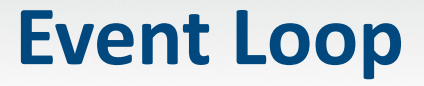

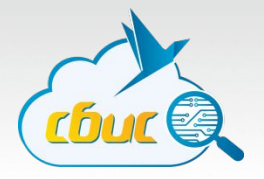

Event Loop - он же «цикл событий»...

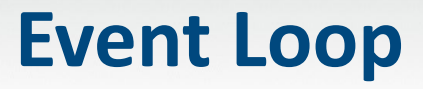

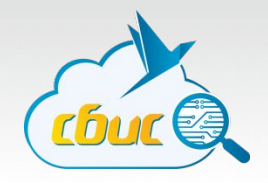

JavaScript - однопоточный. В нем не бывает несколько конкурирующих задач\*.
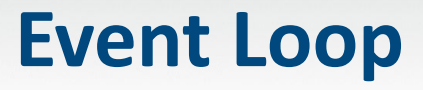

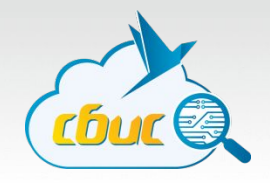

JavaScript - однопоточный. В нем не бывает несколько конкурирующих задач\*.

\* Есть WebWorkers, но все равно конкурирующих не бывает.

#### **Event Loop**

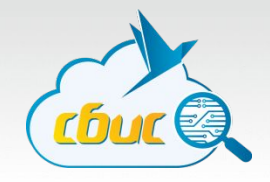

JavaScript – однопоточный. В нем не бывает несколько конкурирующих задач\*. Нельзя приостановить выполнение функции.

#### **Event Loop**

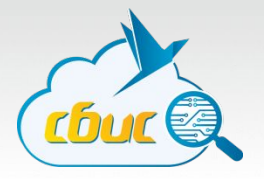

Можем отложить выполнение кода

// выполнить один раз setTimeout(function() { ... }, 100);

// выполнять постоянно setInterval(function() { ... }, 10);

## **Event Loop**

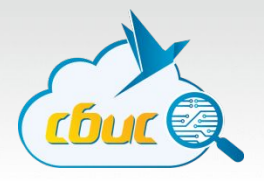

```
setInterval(function() {
  console.log(".");
}, 1000);
```

```
setTimeout(function() {
 while (true) { 
       // бесполезный бесконечный цикл
  }
  }, 10);
  // сколько точек увидим через минуту?
```
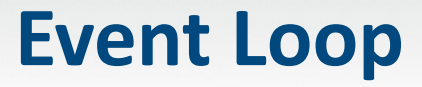

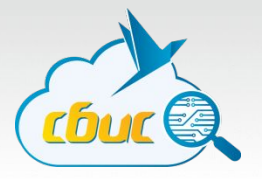

Правильный ответ - ни одной

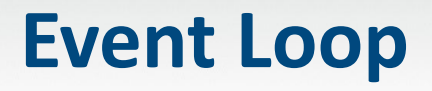

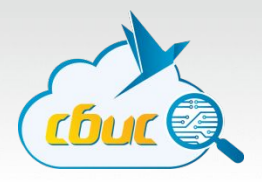

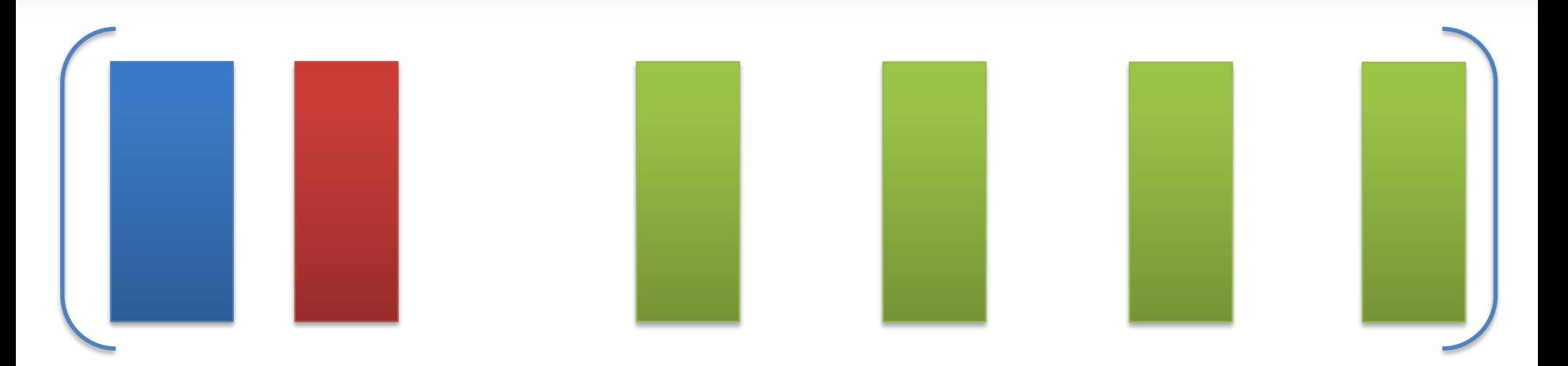

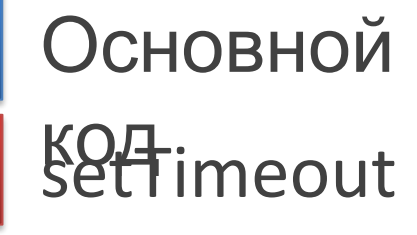

setInterval

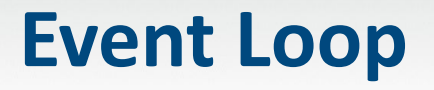

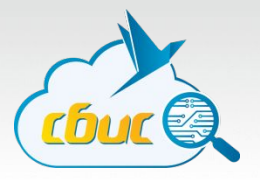

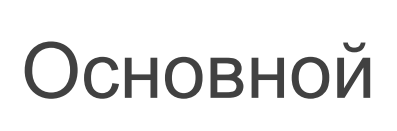

## кол<sub>т</sub>

setInterval

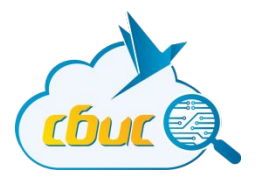

# Внутренности. GC

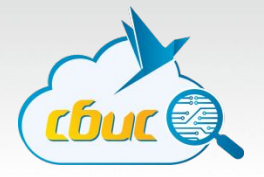

Управление памятью или сборка мусора

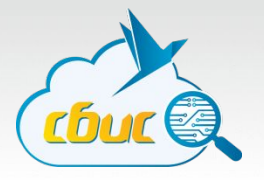

- Управление памятью автоматическое
- Не нужно явно заботиться о выделении или освобождении памяти
- Память «чистит» сборщик мусора (он же garbage collector, он же GC)

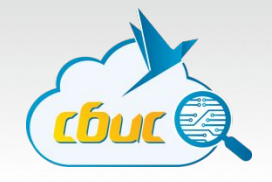

- Основывается на понятии «достижимости» объекта в памяти
- Существуют объекты, достижимые по умолчанию
	- Все глобальные переменные
	- То, что доступно «со стэка», то есть те функции и переменные в них, которые сейчас выполняются или ожидают окончания выполнения других
- Все остальные могут быть доступны по «ссылкам»  $\bullet$
- А могут не быть

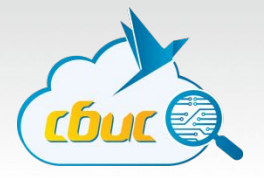

Алгоритм работы (очень упрощенно)

На входе:

- 1. Все имеющиеся объекты
- 2. Набор «корней»

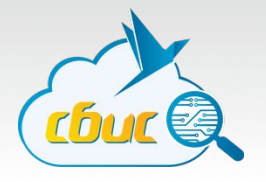

Алгоритм работы (очень упрощенно)

- 1. От каждого корня пройти по ссылкам вглубь до конца
- 2. Каждый объект который встретим на пути пометим
- 3. Пройдем по всем объектам и удалим те, что остались без пометки

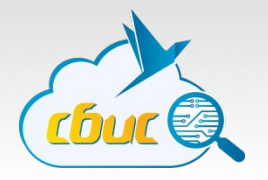

Последствия:

- Когда GC работает все останавливается 1.
- 2. Чем больше памяти выделено, тем дольше идет сборка мусора\*

\* В современных движках все несколько сложнее и п.2 не всегда верен

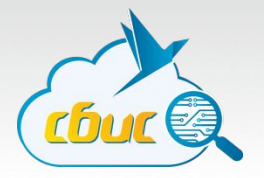

```
var o = \{prop: function() \{ \ldots \}\}
```
Global -> o -> o.prop -> function

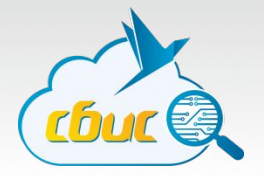

 $o.$ prop = 10;

#### Global -> o -> o.prop function  $\overline{\phantom{a}}$  $\rightarrow 10$

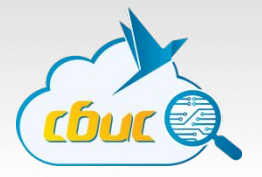

 $o.$ prop = 10;

#### Global -> o -> o.prop function  $\overline{\phantom{a}}$  $\rightarrow 10$

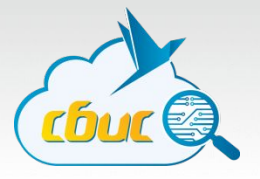

var foo = 
$$
\{\}
$$
, bar =  $\{\}$ ;

foo.prop = bar;  $bar.prop = foo;$ 

```
 ,-> foo -> foo.prop
         \left/ \right. \left/ \right.Global X
\setminus / \setminus `-> bar -> bar.prop
```
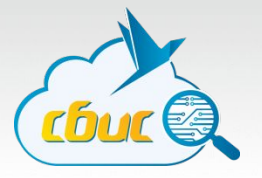

 $foo = null;$  $bar = null;$ 

```
 foo -> foo.prop
\sqrt{2}Global X
\sqrt{2} bar -> bar.prop
```
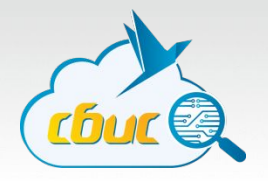

#### **BAЖHO!**

Функции имеют ссылки на (почти\*) все, что они видят через замыкание.

\*Современные движки оптимизируют и не держат ссылки на то, что функция видит но не использует.

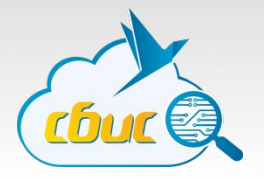

```
function f() {
    var i = 0, j = 1;
```
}

}

```
 // Видит: i, j. Использует: i
 function g() { 
     console.log(i);
```
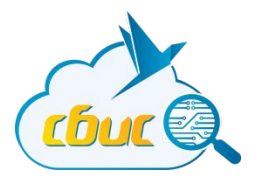

## Полезные ссылки

## **Учебник**

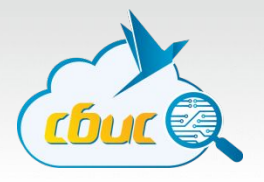

- http://javascript.ru/
- http://learn.javascript.ru/

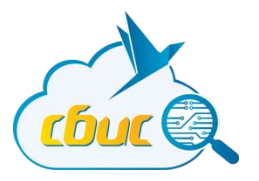

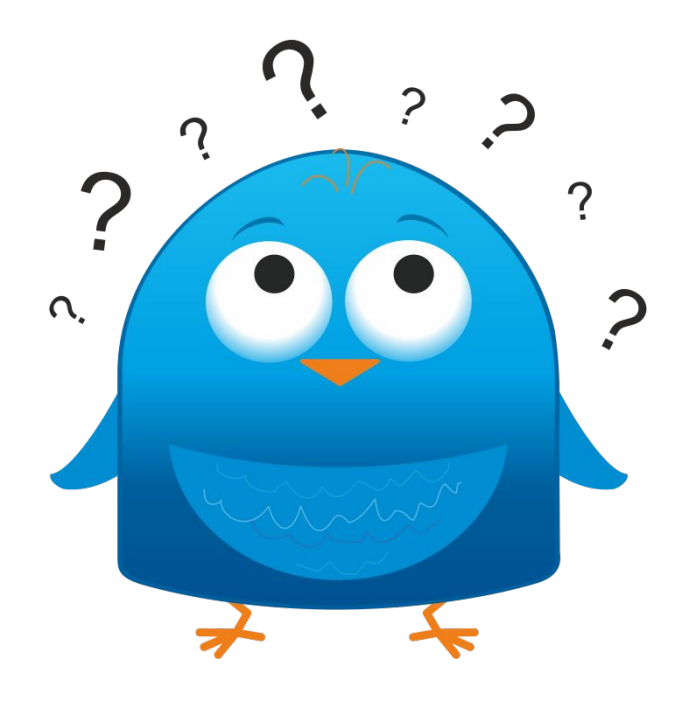

## Вопросы есть?

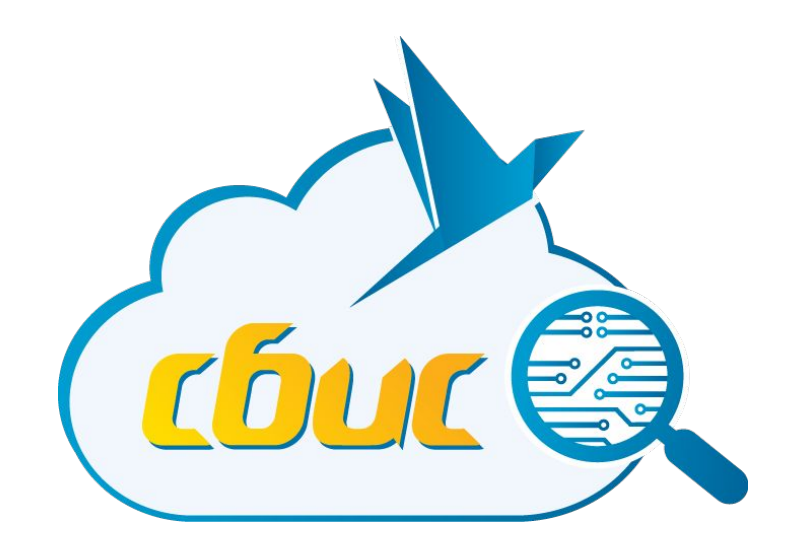

#### **Спасибо за внимание!**